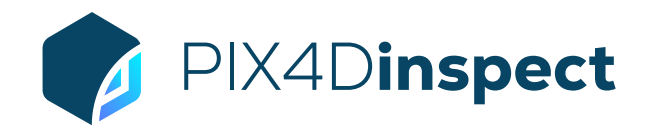

## FEATURE LIST

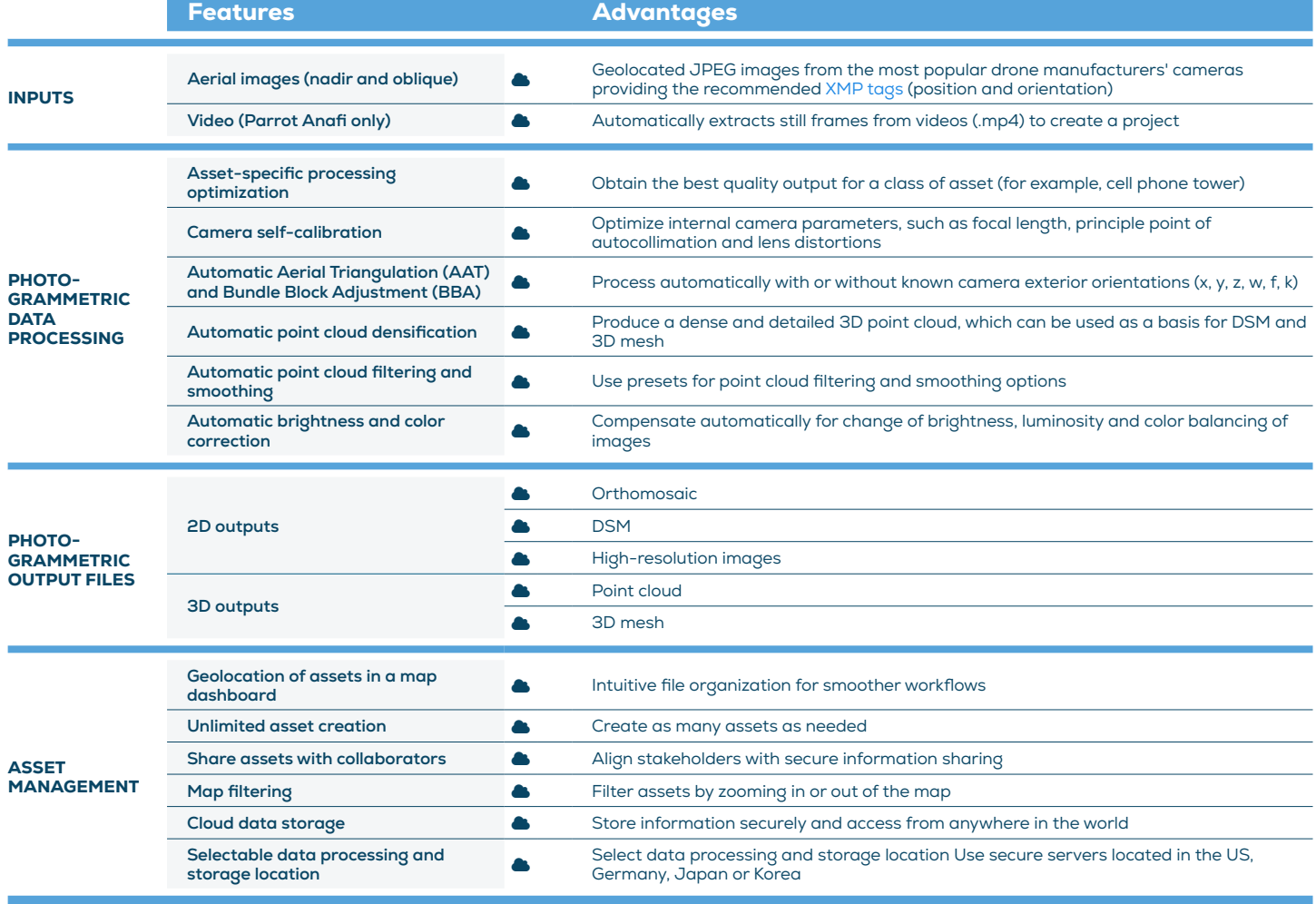

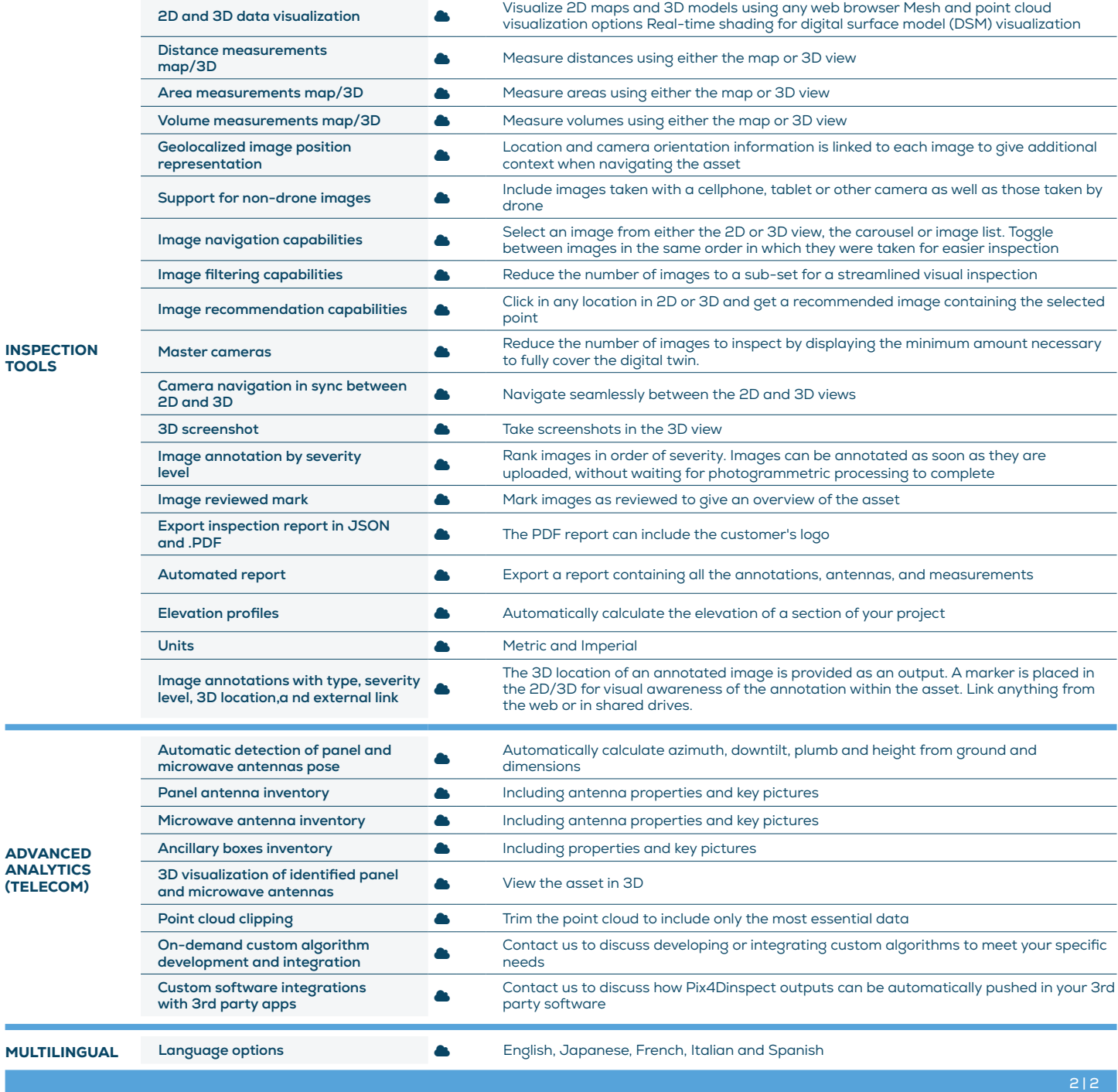